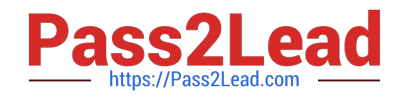

# **300-410Q&As**

Implementing Cisco Enterprise Advanced Routing and Services (ENARSI) (Include 2023 Newest Simulation Labs)

## **Pass Cisco 300-410 Exam with 100% Guarantee**

Free Download Real Questions & Answers **PDF** and **VCE** file from:

**https://www.pass2lead.com/300-410.html**

### 100% Passing Guarantee 100% Money Back Assurance

Following Questions and Answers are all new published by Cisco Official Exam Center

**Colonization** Download After Purchase

- **@ 100% Money Back Guarantee**
- **63 365 Days Free Update**
- 800,000+ Satisfied Customers

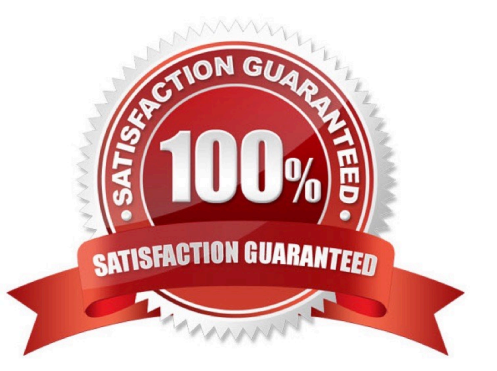

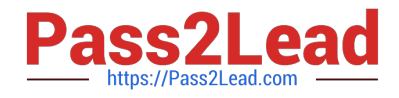

#### **QUESTION 1**

The summary route is not shown in the Router\_B routing table after this below configuration on Router\_A:

interface ethernet 0 description location ID:S4318T3E77F02 ip address 192.168.3.1 255.255.255.0 ip summary-address eigrp 1 172.16.80.0 255.255.240.0

Which Router\_A configuration resolves the issue by advertising the summary route to Router\_B?

A. interface loopback 0 ip address 172.18.81.1 255.255.255.0 interface Ethernet 0 ip address 192.168.3.1 255.255.255.0 ip summary-address eigrp 1 172.16.80.0 255.255.240.0

B. interface loopback 0 ip address 172.16.79.1 255.255.255.0 interface Ethernet 0 ip address 192.168.3.1 255.255.255.0 ip summary-address eigrp 1 172.16.80.0 255.255.240.0

C. interface loopback 0 ip address 172.16.81.1 255.255.255.0 interface Ethernet 0 ip address 192.168.3.1 255.255.255.0 ip summary-address eigrp 1 172.16.80.0 255.255.240.0

D. interface loopback 0 ip address 172.16.96.1 255.255.255.0 interface Ethernet 0 ip address 192.168.3.1 255.255.255.0 ip summary-address eigrp 1 172.16.80.0 255.255.240.0

Correct Answer: C

#### **QUESTION 2**

Examine the following diagram:

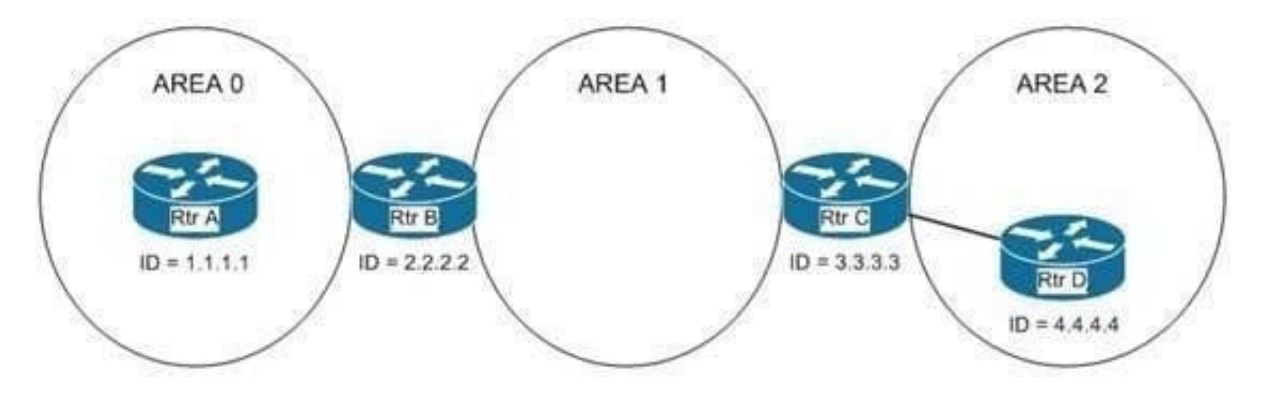

Routing updates are not being received on Router A from Router D. The partial output of the show run command for Router B and Router C is shown below:

```
hostname Router C
ipv6 router ospf 1 area 1
router-id 3.3.3.3
area 1 virtual link 4.4.4.4
hostname Router B
ipv6 router ospf 1 area 1
router-id 2.2.2.2
```
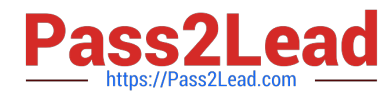

What commands should you run to ensure that routing updates are getting to Router A from Router D? (Choose all that apply.)

- A. routerC(config-router)# area 1 virtual-link 2.2.2.2
- B. routerC(config-router)# no area 1 virtual-link 4.4.4.4 routerC(config-router)# area 0 virtual-link 2.2.2.2
- C. routerB(config-router)# area 0 virtual-link 3.3.3.3
- D. routerB(config-router)# area 1 virtual-link 3.3.3.3
- E. routerC(config-router)# no area 1 virtual-link 4.4.4.4 routerC(config-router)# area 1 virtual-link 2.2.2.2
- F. routerB(config-router)# area 1 virtual-link 4.4.4.4
- G. routerB(config-router)# no area 1 virtual-link 4.4.4.4
- Correct Answer: DE

The problem is that the virtual link that provides a connection from area 2 to area 0 is misconfigured on Router C, and is missing entirely from Router B. The current configuration on Router C uses the router ID 4.4.4.4 in the virtual link statement, but the neighbor that is on the other end of the link (Router B) has an ID of 2.2.2.2. Therefore, you must remove the incorrect statement with this command:

routerC(config-router)# no area 1 virtual-link 4.4.4.4

Then, you would recreate it correctly with the following command:

routerC(config-router)# area 1 virtual-link 2.2.2.2

The configuration of the virtual link on Router B is missing completely. To add it, you would use the area 1 virtual-link command and configure the neighbor as Router C at 3.3.3.3:

routerB(config-router)# area 1 virtual-link 3.3.3.3

You should not run the following command on Router C:

routerC(config-router)# area 1 virtual-link 2.2.2.2

This would apply a correct statement, but leave in the incorrect statement.

You should not run any of the following sets of commands:

routerC(config-router)# no area 1 virtual-link 4.4.4.4

routerC(config-router)# area 0 virtual-link 2.2.2.2

or

routerB(config-router)# area 0 virtual-link 3.3.3.3

These commands all incorrectly include the area 0 syntax. The area in the command should be the area being transited to get to area 0, which is area 1.

You should not run the routerB(config-router)# area 1 virtual-link 4.4.4.4 command on Router B. This command uses an incorrect router ID. The neighbor for Router B should be Router C, 3.3.3.3

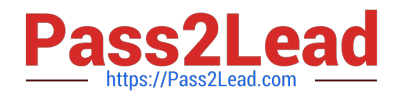

You should not run the routerB(config-router)# no area 1 virtual-link 4.4.4.4 command on Router B. There is no virtual link to remove from Router B.

Objective:

Layer 3 Technologies

Sub-Objective:

Configure and verify network types, area types, and router types

References:

Home>Support>Technology Support>IP>IP Routing>Configure>Configuration Examples and Technotes>OSPF virtual link

Cisco > Home > Support > Technology Support > IP > IP Routing > Design > Design Technotes > What Are OSPF Areas and Virtual Links?

#### **QUESTION 3**

Refer to the exhibit.

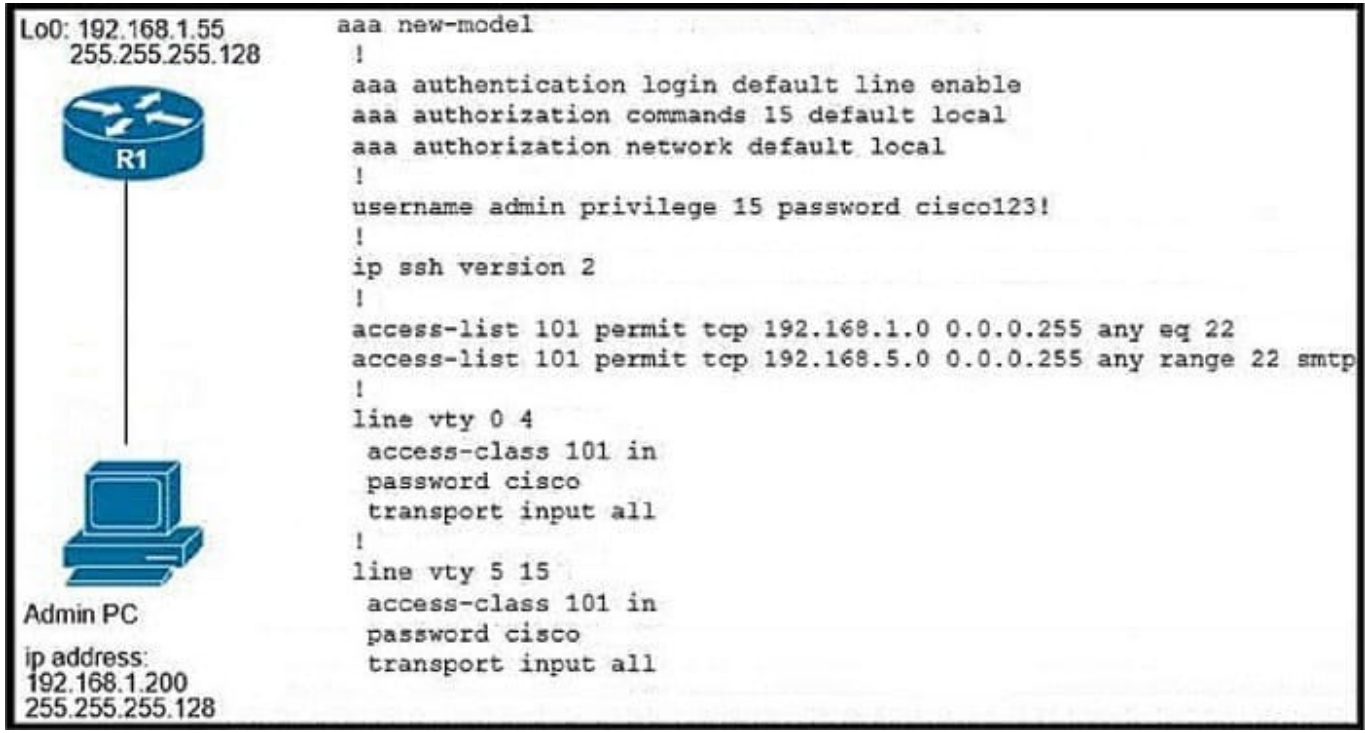

The administrator successfully logs into R1 but cannot access privileged mode commands.what should be configured to resolve the issue ?

A. aaa authorization reverse-access

- B. secret cisco 123! at the end of the username command instead of password cisco123!
- C. matching password on vty lines as cisco123!

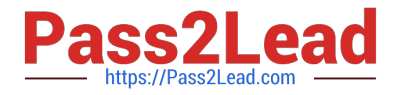

D. enable secret or enable password commands to enter into privileged mode

Correct Answer: D

#### **QUESTION 4**

First-Hop Security (FHS) is a set of features to optimize IPv6 link operation, and help with scale in large L2 domains. Which of the following are valid First-Hop Security features supported by Cisco? (Choose three.)

- A. IPv6 RA Guard
- B. IPv6 Source Guard
- C. DHCPv6 Guard
- D. IPv6 Snooping
- E. DHCPv6 Snooping

Correct Answer: ACD

#### **QUESTION 5**

Examine the exhibit.

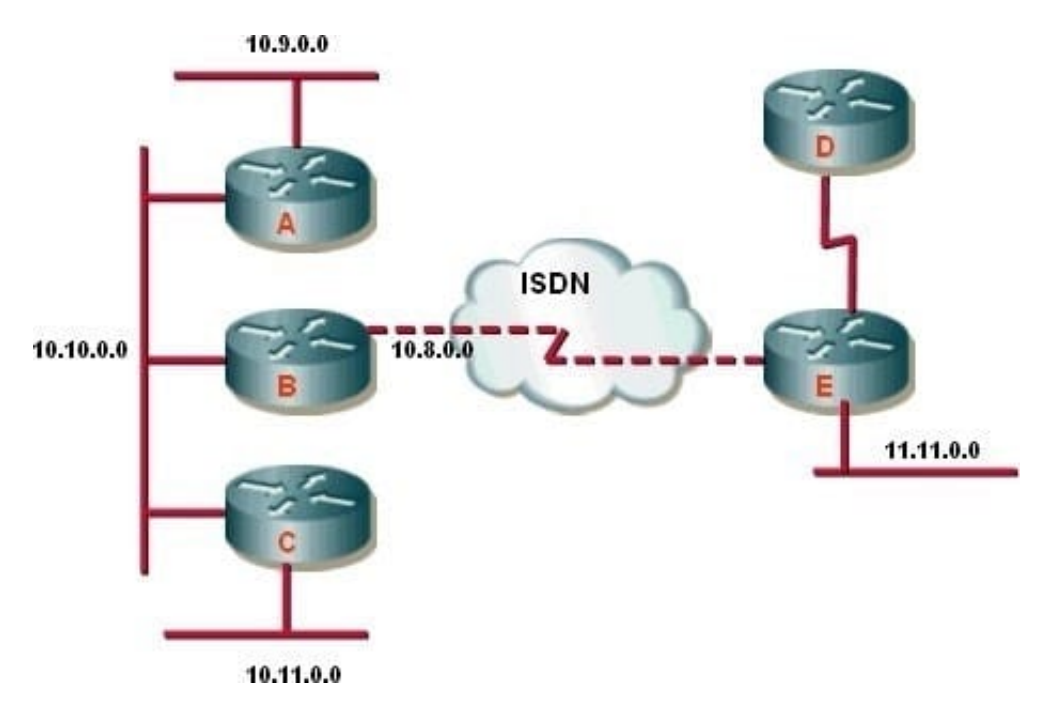

The router labeled "B" has been configured by using the following configuration commands:

RouterB(config)# router eigrp 100 RouterB(config-router)# network 10.0.0.0 RouterB(config-router)# distribute-list 10 in bri 0 RouterB(config)# access-list 10 deny 11.11.0.0 0.0.255.255 RouterB(config)# access-list 10 permit any

Which statement best describes the effects of this configuration?

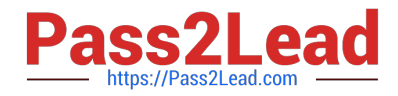

- A. Only network 11.11.0.0 will be advertised to routers A and C.
- B. Advertisements received by router A will include router D networks.
- C. Advertisements to router C will not include the router D and E networks.
- D. Traffic from network 11.11.0.0 hosts will be discarded because of ACL 10.

#### Correct Answer: B

The router will scan the access list specified by a distribute list. If a match to a permit statement is found, the route entry is permitted; if a match is found to a deny statement, the route is discarded. In this question, the permit statement in **ACL** 

10 provides a permit match to all routes advertised from router D except for network 11.11.0.0.

Distribute lists are used to filter inbound, outbound, or redistributed routing updates. Instead of using the passiveinterface command, distribute lists enable you to selectively control which routes are processed.

If a distribute list is associated with an interface, the routing update is compared to the access list that was specified in the distribute list. If a match is found to a permit statement, then the packet is forwarded. If a match is found to a deny

statement, the packet is discarded. If no match is found, the implicit deny statement at the end of the access list will drop the packet. For example, if the access list in the above example were missing the line access-list 10 permit any, all

updates would be denied, not just the one specified by the deny statement.

If no distribute list is associated with the interface, the routing update packets are processed as normal.

Distribute lists can reference multiple access lists if required to obtain the desired result. For example, examine the following configuration from a partial output of show run:

router eigrp

distribute-list 2 out ethernet 0

distribute-list 1 out

!

access-list 1 permit 10.0.0.0 0.255.255.255

access-list 2 permit 10.0.1.0 0.0.0.255

By using two access lists and two distribute lists, you accomplish the following:

Only routes matching 10.0.0.0/8 will be advertised out interfaces other than E0 Only routes matching 10.0.1.0/24 will be advertised out E0

Network 11.11.0.0 will not be the only network advertised to routers A and C. In this question, the permit statement in ACL 10 provides a permit match to all routes advertised from router D except for network 11.11.0.0.

The option advertisements to Router C will not include the router D and E networks is incorrect because although the 11.11.0.0/16 network will be denied, any other networks attached to either Router C or Router D will be permitted.

Traffic from network 11.11.0.0 hosts will NOT be discarded because of ACL 10. If the access list were applied to the interface with the access-group command instead of the distribute-list command, this would be the case, but a distribute

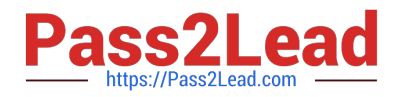

list

blocks routing updates, not normal traffic.

Objective:

Layer 3 Technologies

Sub-Objective:

Configure and verify filtering with any protocol

References:

Cisco > Home > Support > Technology Support > IP > IP Routing > Design > Design Technotes > Filtering Routing Updates on Distance Vector IP Routing Protocols

[300-410 Practice Test](https://www.pass2lead.com/300-410.html) [300-410 Study Guide](https://www.pass2lead.com/300-410.html) [300-410 Braindumps](https://www.pass2lead.com/300-410.html)